## ACCORDO QUADRO PER LA GESTIONE DEI SERVIZI DI POSTALIZZAZIONE, RECAPITO E NOTIFICA DIGITALE DI ATTI RELATIVI ALL'ATTIVITA' DI RISCOSSIONE VOLONTARIA E COATTIVA DEGLI ENTI TOSCANI, SUDDIVISO IN 3 LOTTI

**Anci Toscana**

OFFERTA TECNICA COPERTURA CAP • LOTTO 2 - NOTIFICAZIONE A MEZZO ATTO GIUDIZIARIO DI ATTI TRIBUTARI ED AMMINISTRATIVI (LEGGE 20 NOVEMBRE 1982, N. 890) – TERRITORIO NAZIONALE EXTRA TOSCANA

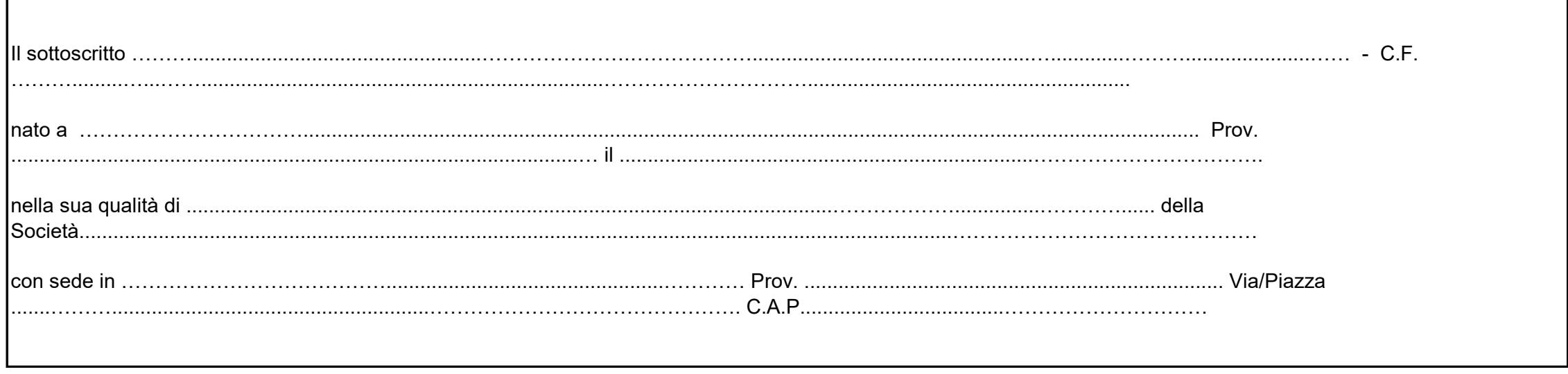

DICHIARA DI COPRIRE I SEGUENTI CAP

**copertura complessiva** and the contract of the contract of the contract of the contract of the contract of the contract of the contract of the contract of the contract of the contract of the contract of the contract of th

**ISTRUZIONI PER LA COMPILAZIONE: per inserire i singoli cap coperti dall'offerta aprire i vari fogli che compongono il presente file nei quali sono presenti gli elenchi dei CAP di ciascuna regione e la percentuale di incidenza rispetto alla popolazione nazionale (toscana esclusa); per attivare la copertura di un CAP occorre inserire il valore 1 nella riga corrispondente della colonna CAP che si intende coprire (celle verdi); il totale si aggiorna automaticamente per ogni regione e ogni foglio. Il totale complessivo di copertura su tutto il territorio del presente lotto è riportato automaticamente sul presente foglio (cella gialla)**